## Subject: Export network interface to hardware node Posted by divB on Fri, 31 Jul 2009 10:06:06 GMT

View Forum Message <> Reply to Message

Hello,

I have a strange question: Is it somehow possible to export a network interface to the hardware node?

Best regards, divB

Background: An application inside a VE creates a network interface (tap0) which is only visible in the VE. But I need to bridge this interface with the LAN interface. Bridging is not possible inside a VE (AFAIK) so exporting to the hardware node and bridging there would solve the problem.

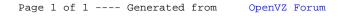